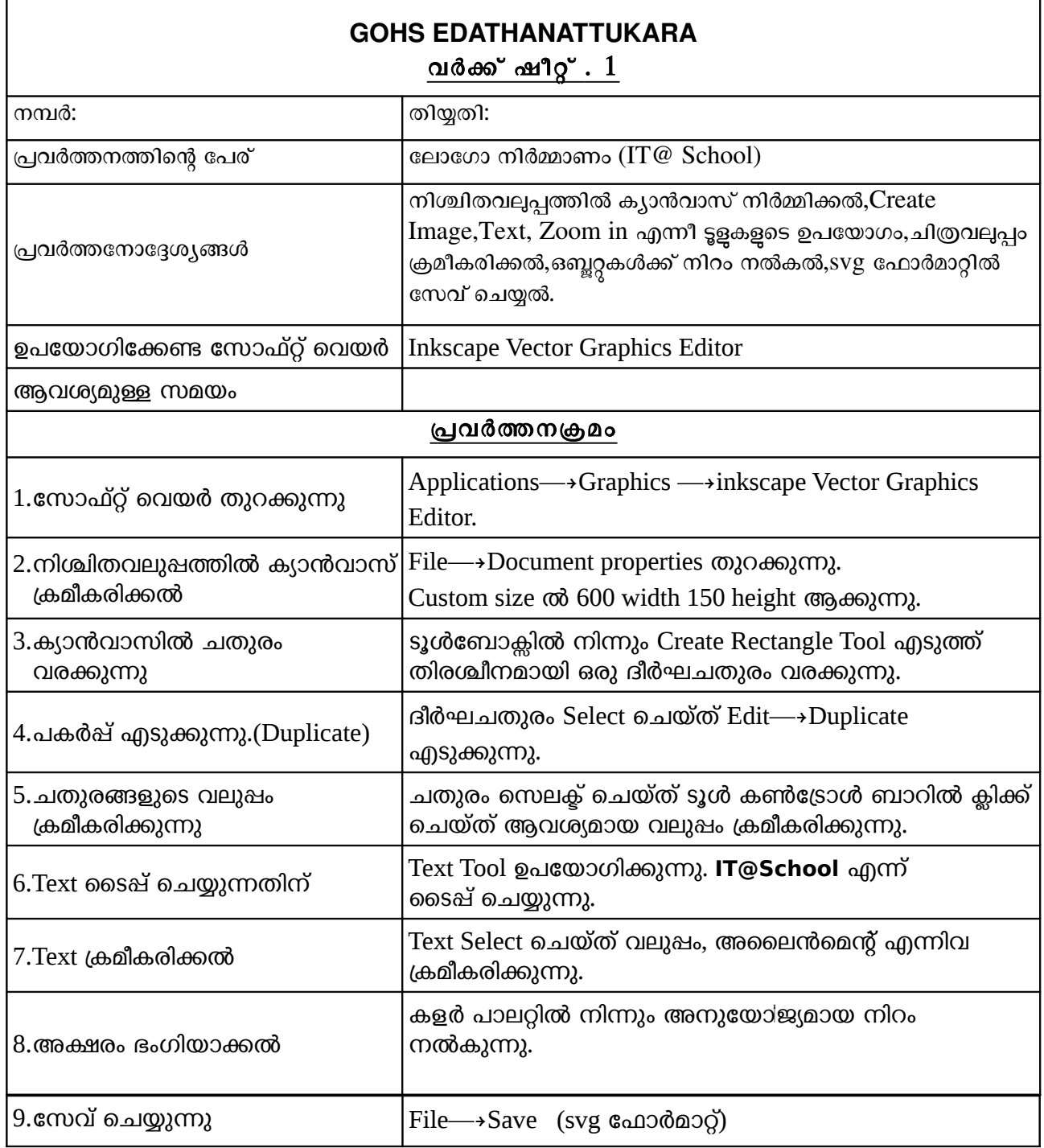

[mkikku@gmail.com](mailto:mkikku@gmail.com)

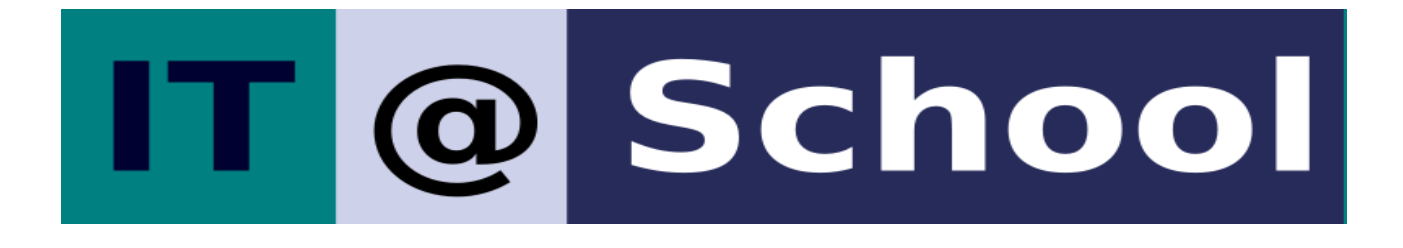

## **GOHS EDATHANATTUKARA** <u>വർക്ക് ഷീറ്റ് . 2</u>

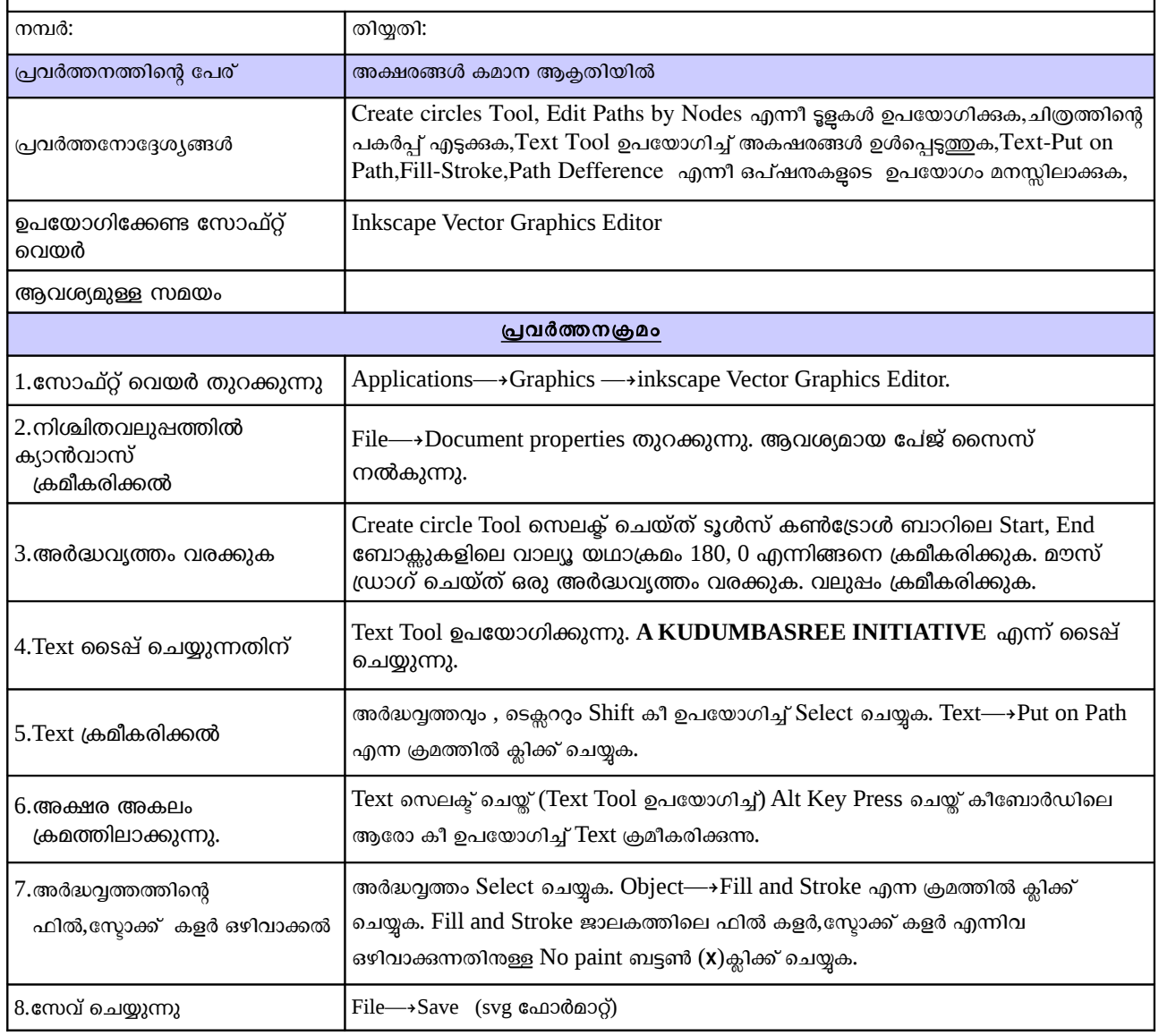

mkikku@gmail.com

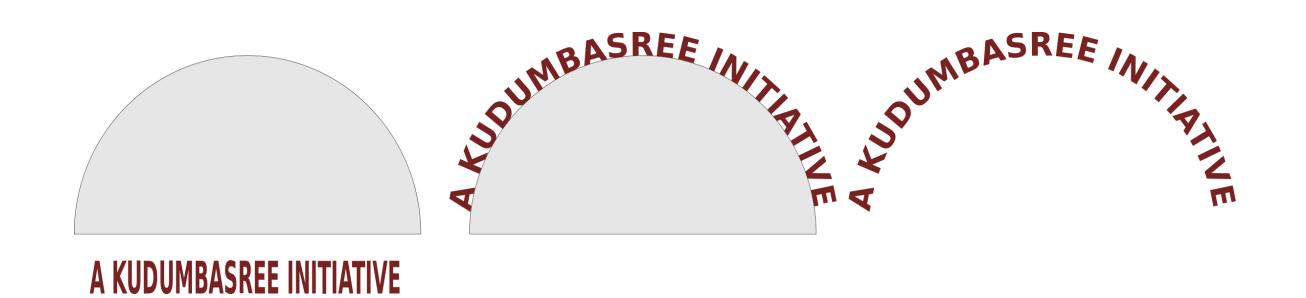

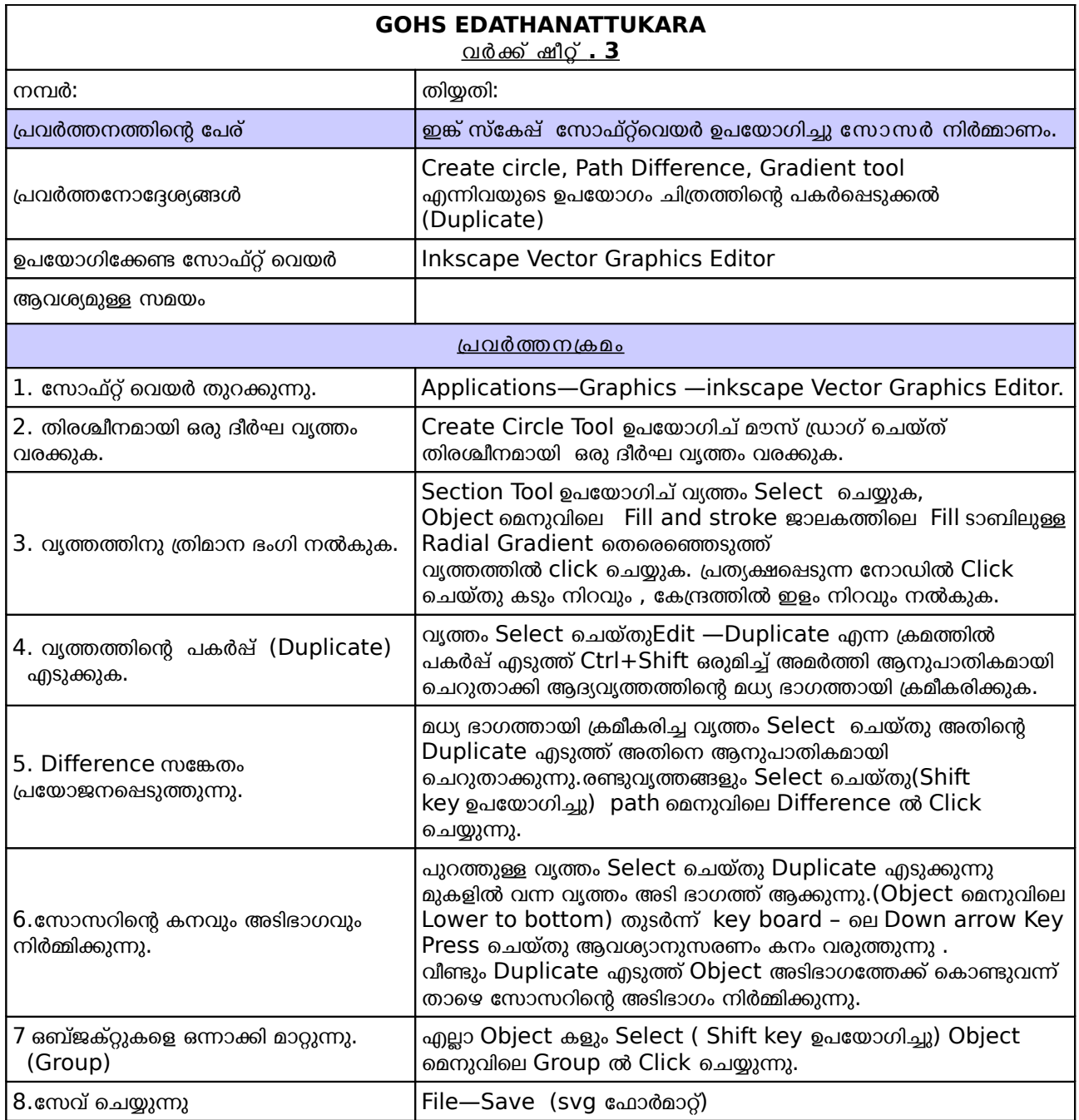

mkikku@gmail.com

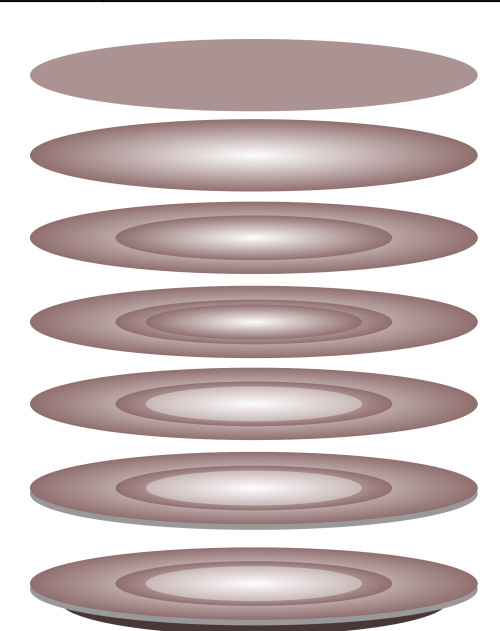

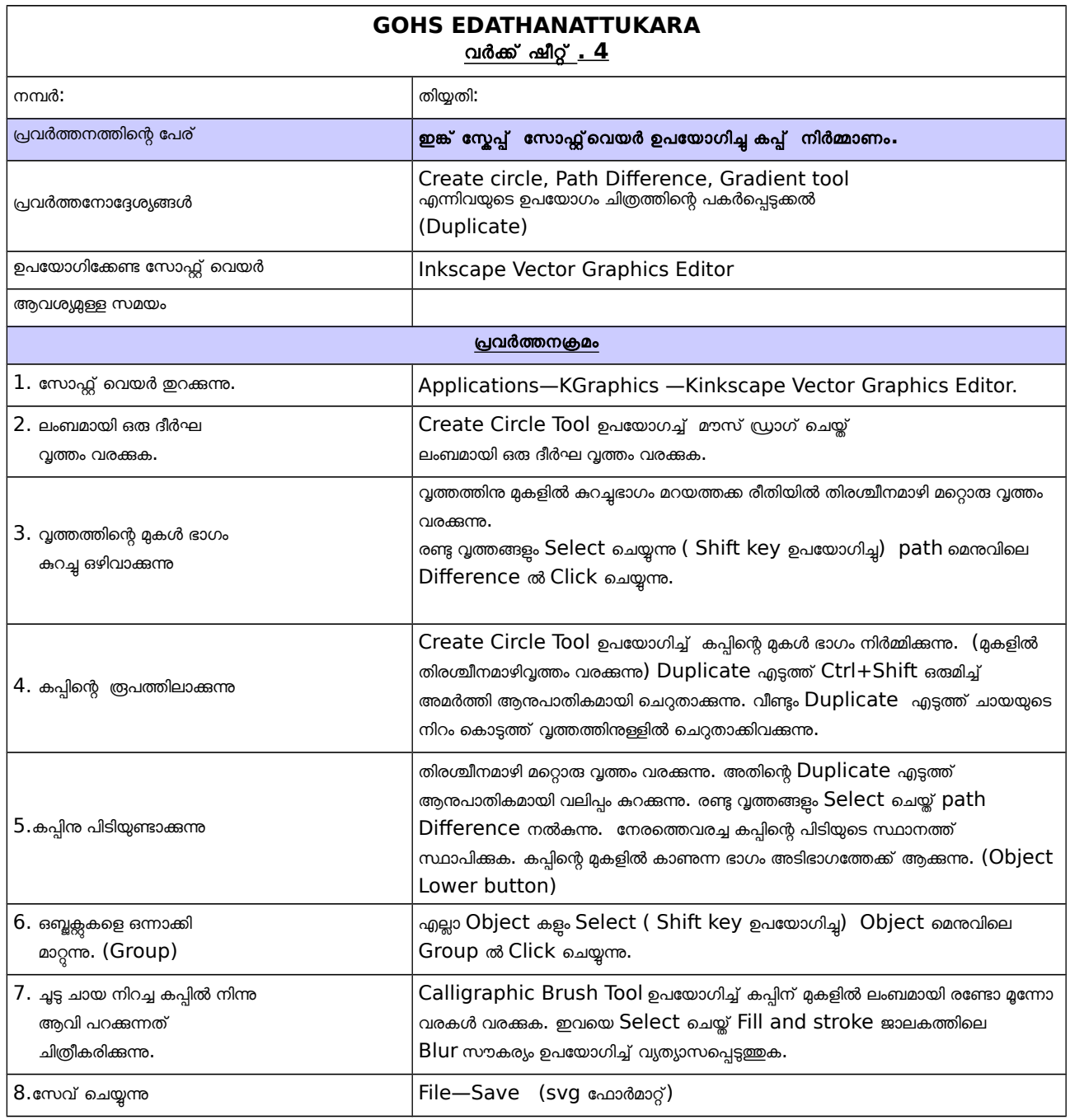

mkikku@gmail.com, Mob: 9447266464

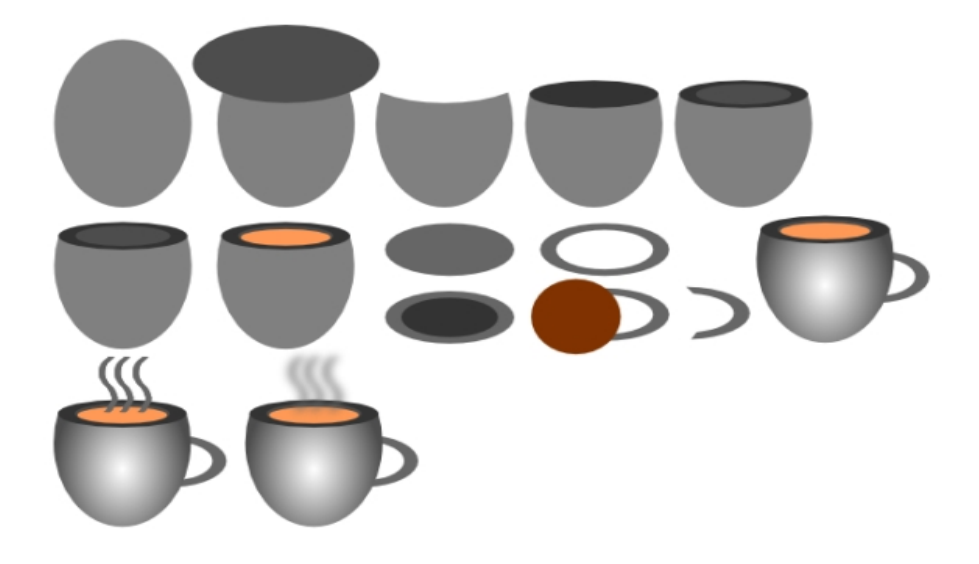

## GOHS EDATHANATTUKARA <u>വർക്ക് ഷീറ്റ് . 5</u>

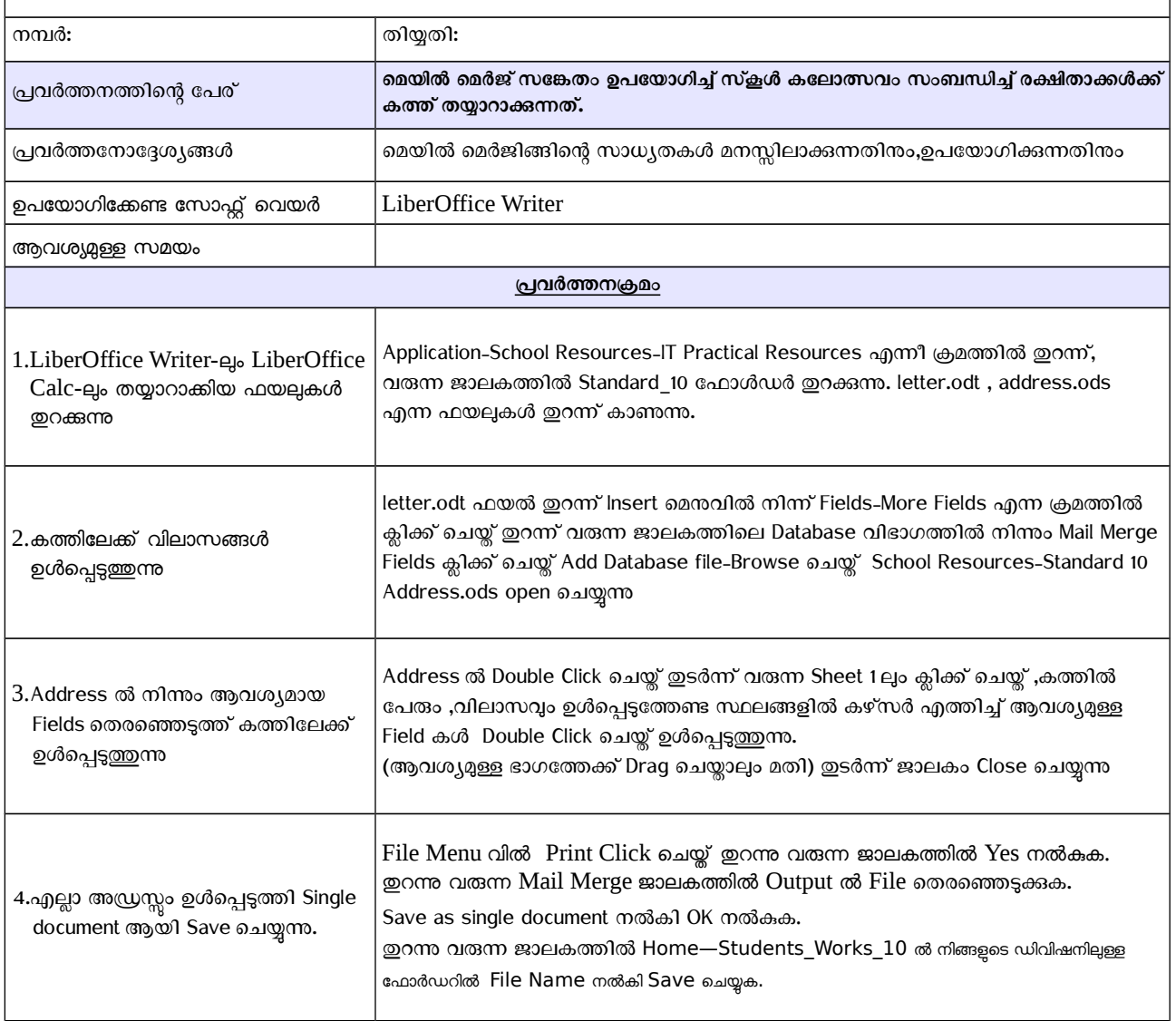

mkikku@gmail.com, Mob: 9447266464

## **GOHS EDATHANATTUKARA** വർക്ക് ഷിറ്റ് -6

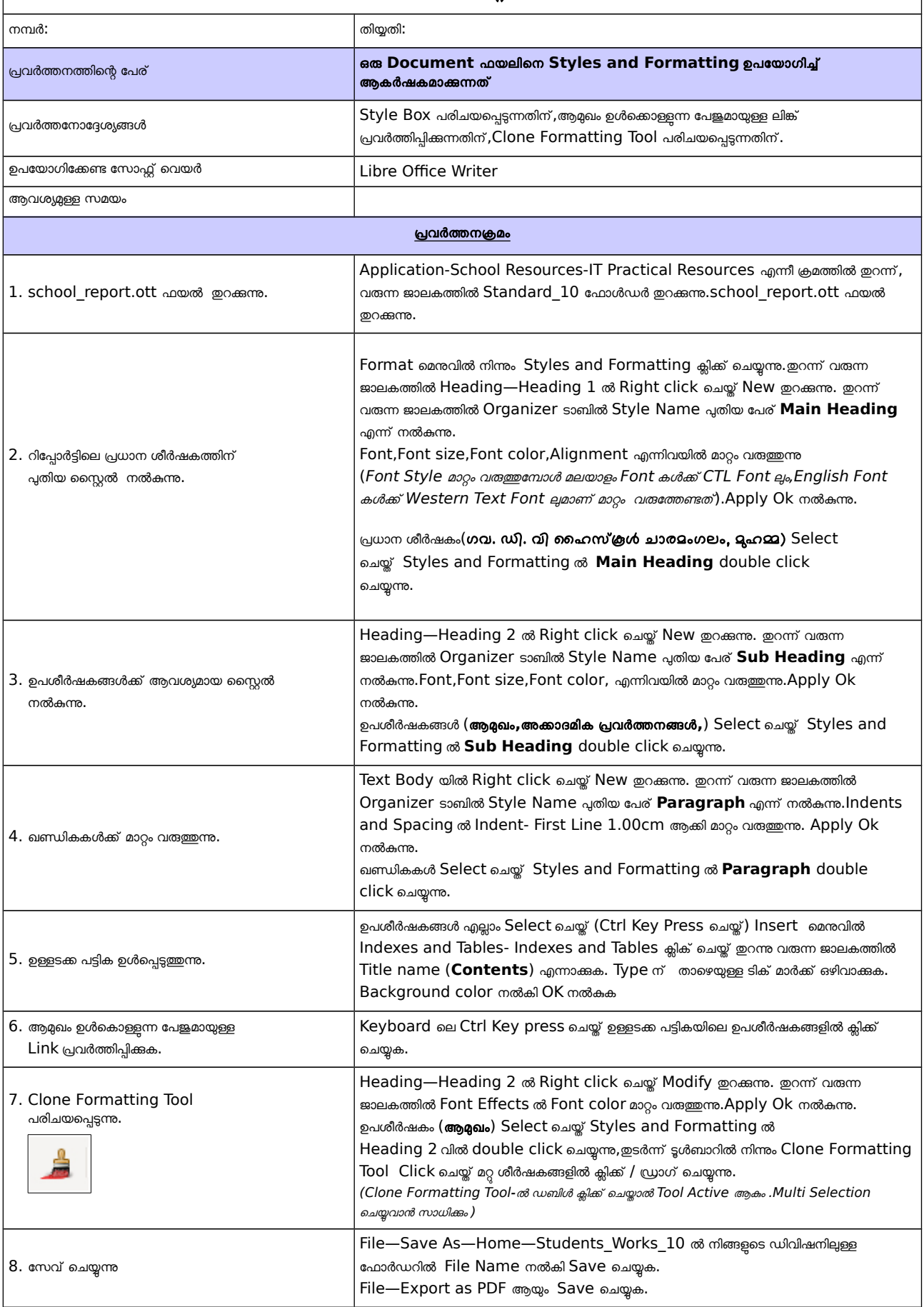

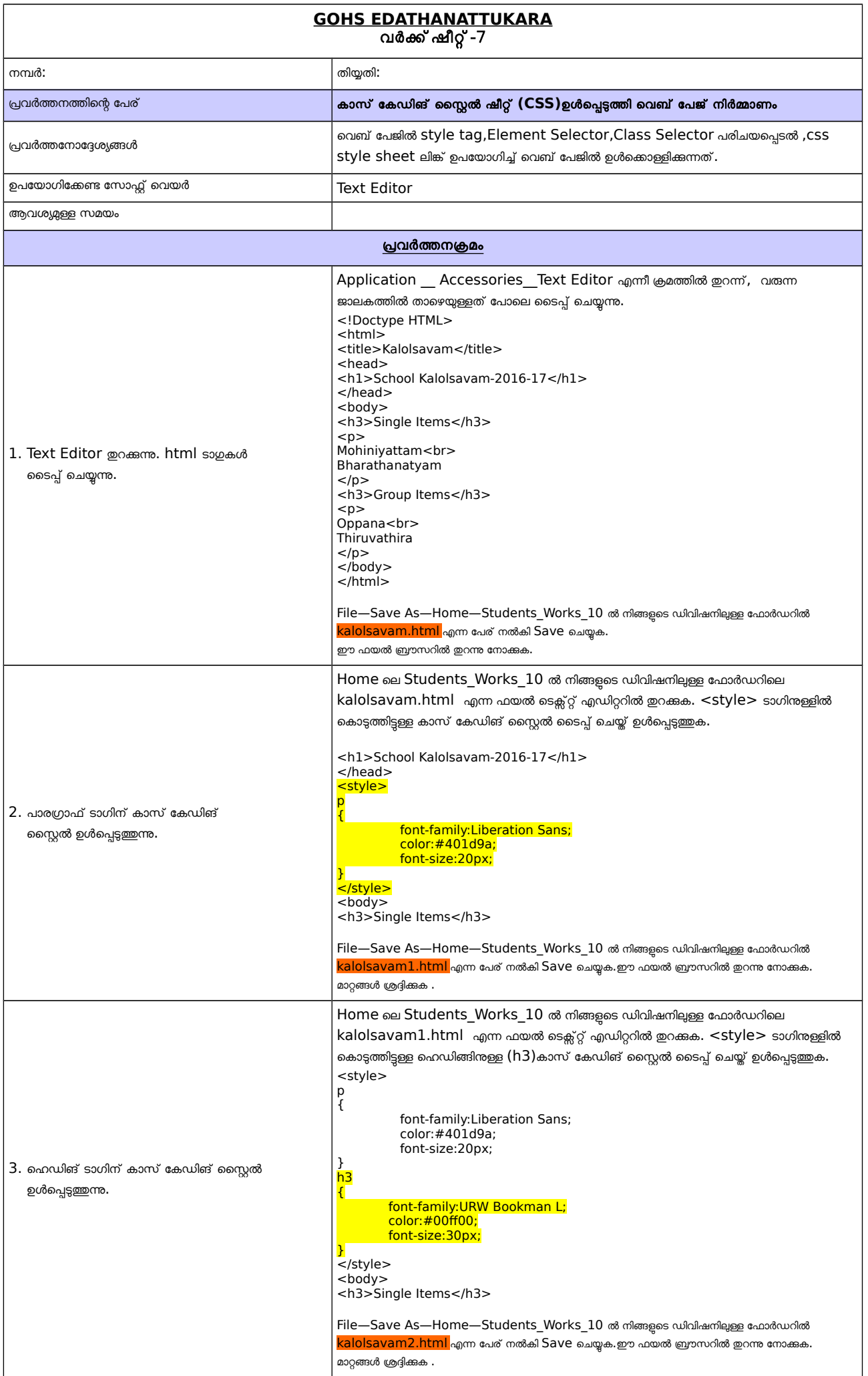

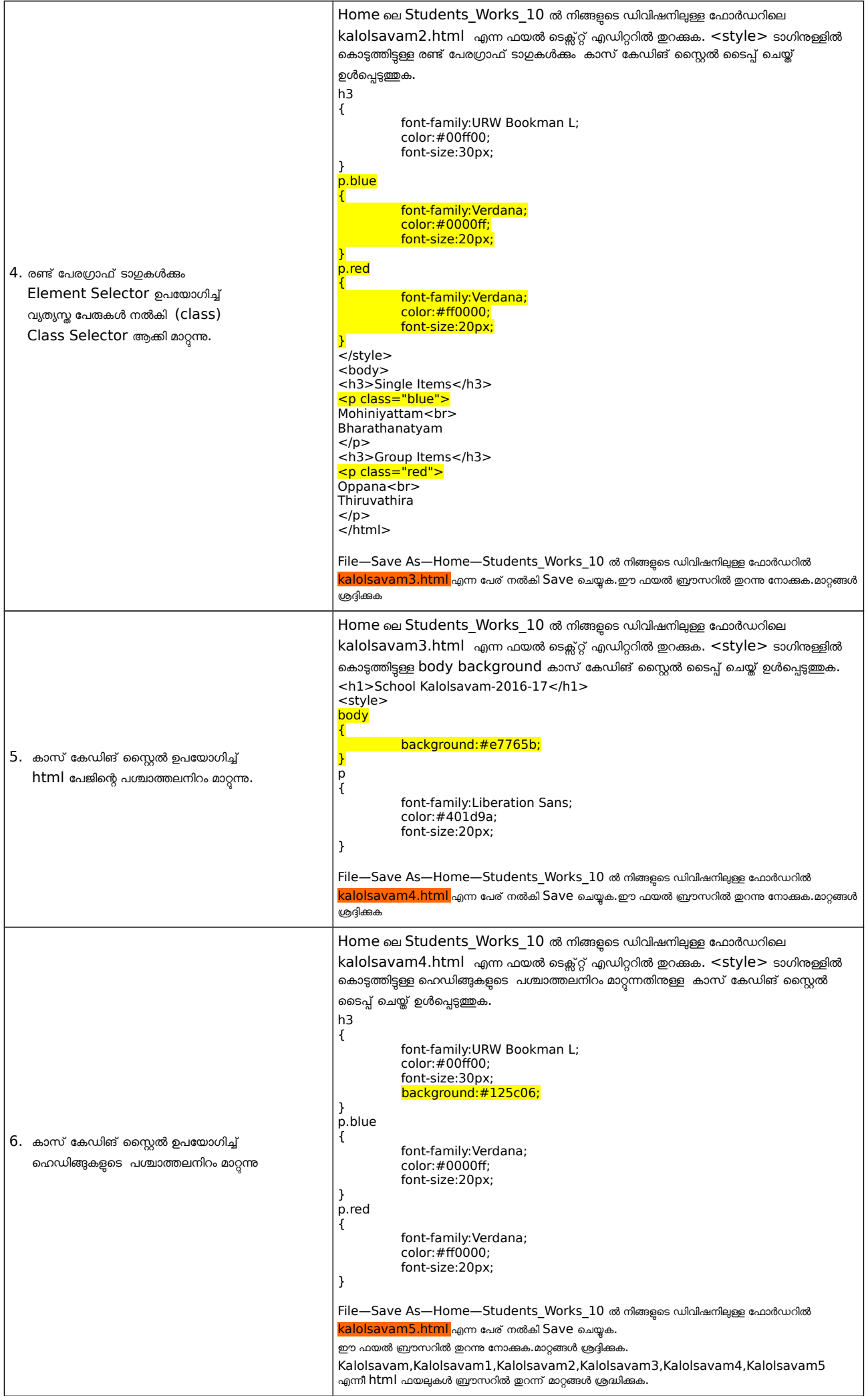

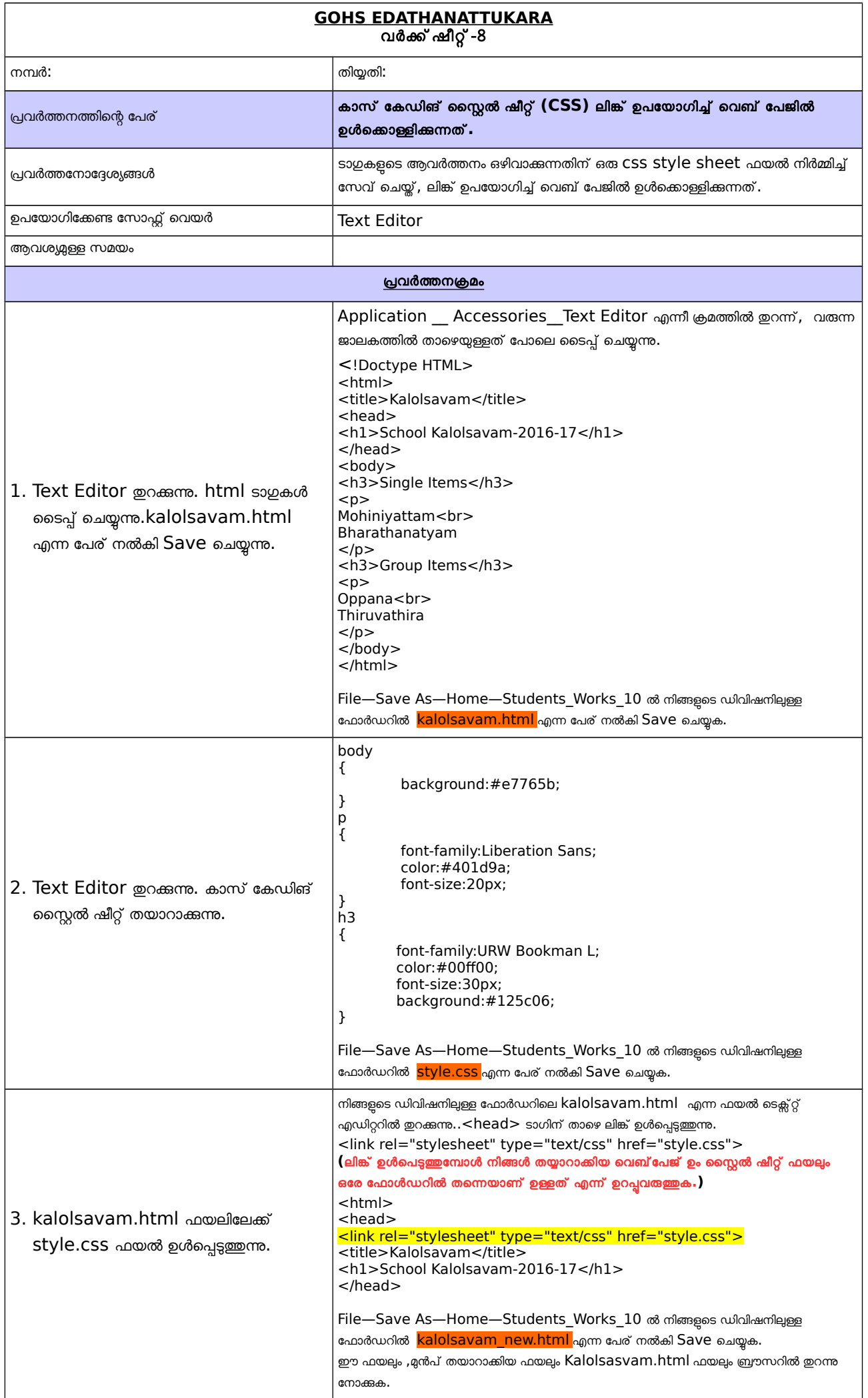